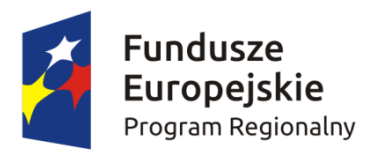

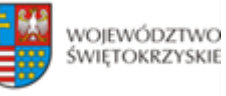

Unia Europejska Europejski Fundusz Rozwoju Regionalnego

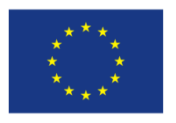

Załącznik nr 3 do Umowy o dofinansowanie Projektu

## **FORMULARZ WPROWADZANIA ZMIAN W PROJEKCIE REALIZOWANYM W RAMACH RPOWŚ 2014-2020 1. DATA WPŁUWU FORMULARZA** *(WYPEŁNIA IZ RPOWŚ 2014-2020):* **2. NAZWA BENEFICJENTA: 3. NUMER PROJEKTU: 4. TYTUŁ PROJEKTU: 5. RODZAJ ZMIAN W PROJEKCIE: 6. SZCZEGÓŁOWE UZASADNIENIE KONIECZNOŚCI WPROWADZENIA ZMIAN: 7. ZESTWIENIE PORÓWNAWCZE PROPONOWANYCH ZMIAN W PROJEKCIE: PRZED ZMIANĄ: PO ZMIANIE:** 1. 2. … N. 1. 2. … N.

**8. PUNKTY WE WNIOSKU O DOFINANSOWANIE, KTÓRE ULEGAJĄ ZMIANIE:**

**9. ZAŁĄCZNIKI, KTÓRE ULEGAJĄ ZMIANIE:**

**10. EFEKTY WPROWADZENIA ZMIAN:**

**11. WSKAZANIE SKUTKÓW WYNIKAJĄCYCH Z NIE WPROWADZENIA ZMIAN:**

**12. DATA PLANOWANEGO WPROWADZENIA ZMIAN:**

**13. DATA I PODPIS BENEFICJENTA:**

**14. ZAŁĄCZNIKI DO FORMULARZA:**

1. 2.

…

N.